## **[old] Frilogos - Feature - Fonctionnalité #1926**

## **[Diaporama]suppression des items validés dans la liste.**

14/02/2012 12:37 - Alexandre Dussart

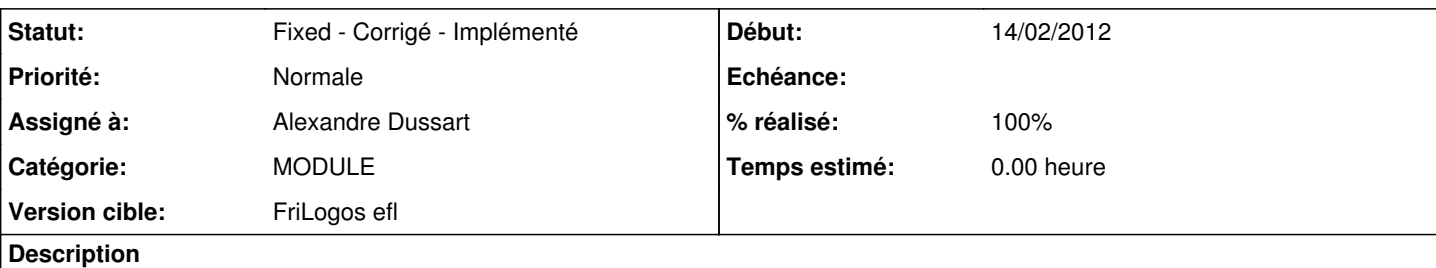

Lorsque un item est validé(correction manuelle ou automatique), le retirer de la liste afin de ne plus le "rejouer" via icône outil précédent/suivant.

Exemple de suppression d'un élément de liste:

Browser->items= eina\_list\_remove(Browser->items, it); item\_free(it);

## **Historique**

## **#1 - 01/04/2012 10:36 - Alexandre Dussart**

*- Statut changé de New - Nouveau à Fixed - Corrigé - Implémenté*

- *% réalisé changé de 0 à 100*
	- Gestion précédent/suivant.
	- Ajout d'un champ boolean validated dans Item\_Info.